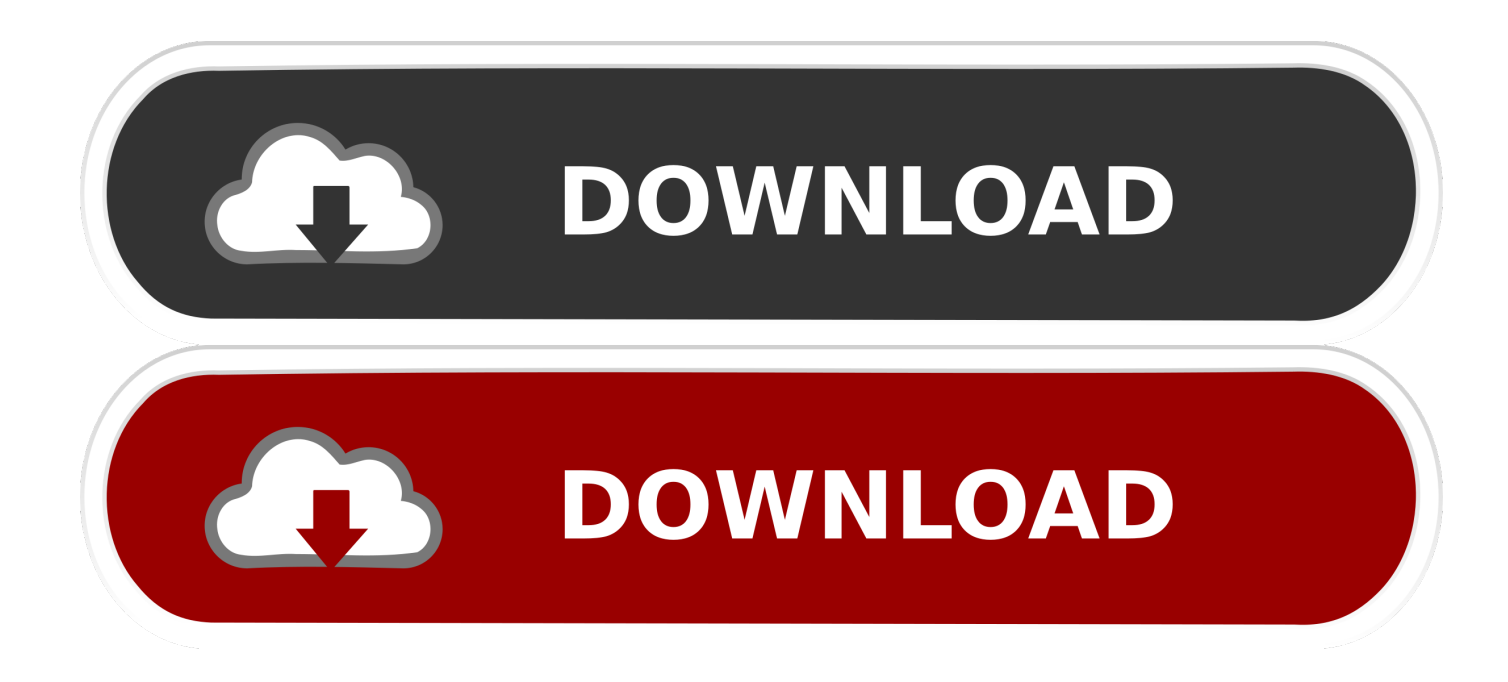

### [Omnisphere Response Code](https://imgfil.com/1u3uec)

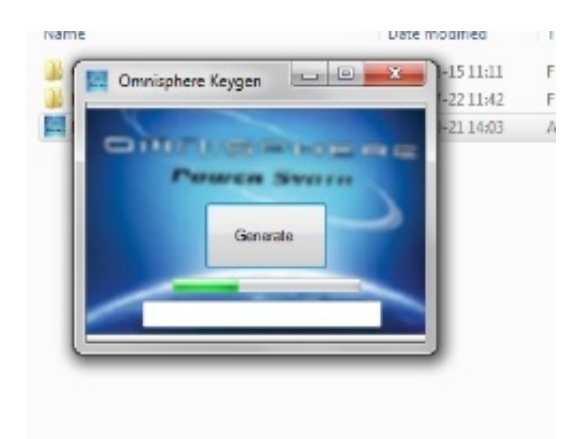

[Omnisphere Response Code](https://imgfil.com/1u3uec)

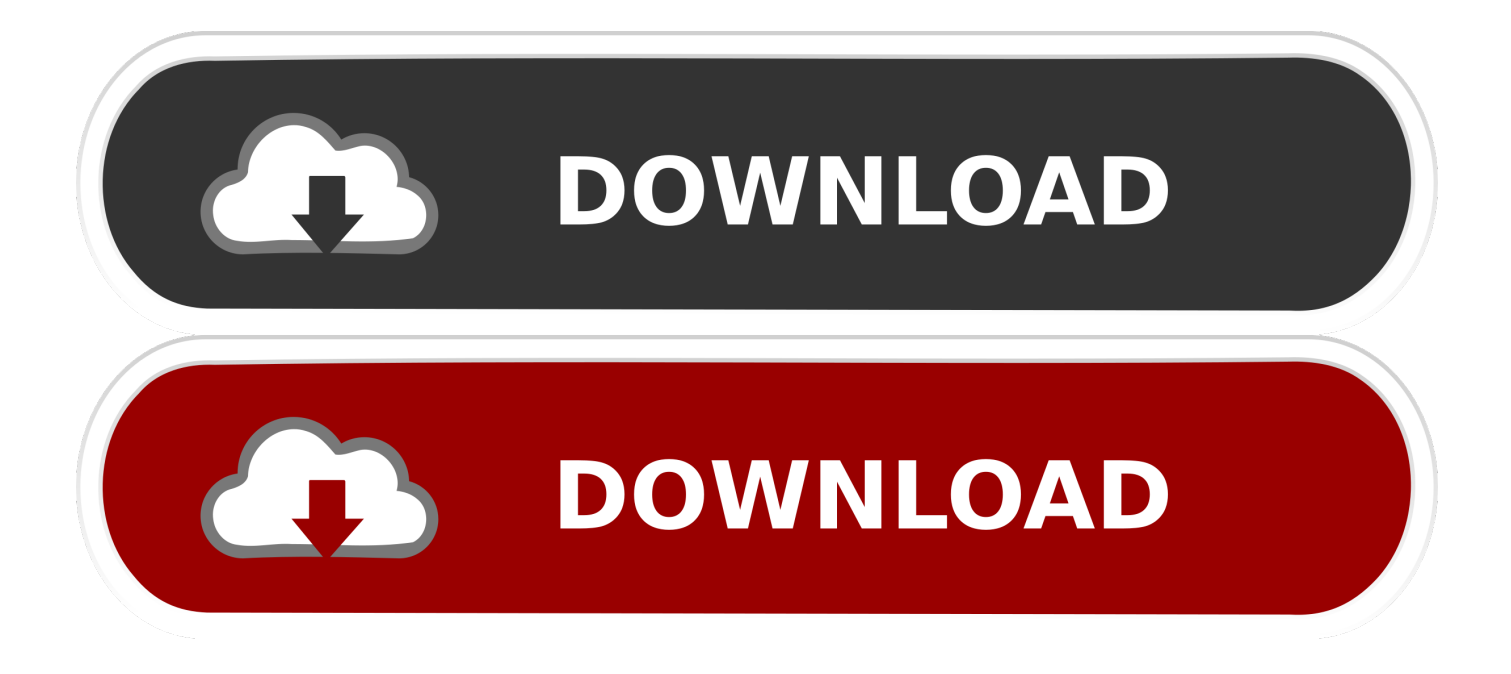

but when i used the other keygen (Spectrasonics Omnisphere VSTi AU RTAS v1 03f PC.. when you unrar the updates you will also notice another keygen in my case i use first the keygen in disk one but it didn't work believe me.. dll file -copy the omnisphere dll file-Paste the omnisphere dll file in c:programs/spectrasonics/plug-ins7.

- 1. omnisphere response code
- 2. omnisphere response code keygen
- 3. omnisphere response code not working

this is for window users only because mine is windows xp im not sure if this will gonna work with mac.

# **omnisphere response code**

omnisphere response code, omnisphere response code reddit, omnisphere response code keygen, omnisphere response code not working, omnisphere response code generator, omnisphere response code mac, omnisphere response code free, omnisphere response code serial, omnisphere response code r2r, spectrasonics omnisphere response code generator, omnisphere 2 response code free, omnisphere 2 response code mac [Cuando Sales Con Un Hombre Tauro](http://unweases.yolasite.com/resources/Cuando-Sales-Con-Un-Hombre-Tauro.pdf)

MAC UPDATE Incl Keygen-AiR 2 unrar all the 6 dvds3 install disk one to 6.4 then unrar the updates (Omnisphere\_Software\_Update\_Win\_1\_0\_3f / Omnisphere\_Soundsource\_Library\_Update\_1\_0\_2 / Omnisphere\_Patch\_Library\_Update\_1\_0\_3).. 5 install the updates one by one respectively  $(1_0_3f, 1_0_2, 1_0_3)$ 6 Go to c:programs/vst plug-ins (Steinberg) and find the omnisphere.. MAC UPDATE Incl Keygen-AiR ) bang! i totally activated my omnisphere!thats it folks! its time to compose! CHao!Hardware Synth Integration Omnisphere is the only software synth in the world to offer a Omnisphere Response Code.. Omnisphere Response CodeOmnisphere Response Code Generator Windowsok everyone listen up! this is how i install my spectrasonic omnisphere.. i opened up my fl studio then i opened up omnisphere there you will be asked of response code. [Download Rosario Vampire Season 2 Episode 13 Sub Indo](https://naimiejutu.substack.com/p/download-rosario-vampire-season-2)

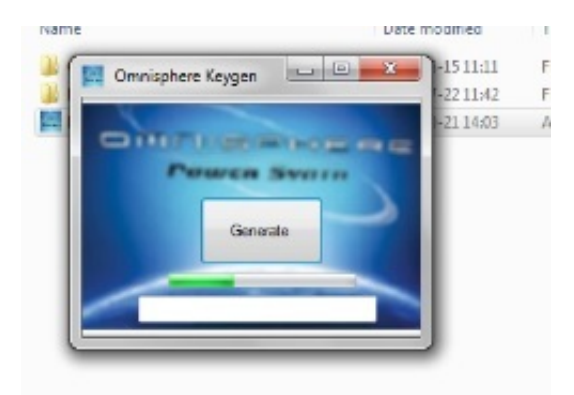

[Watch online Violetta Uci Cinema Napoli full movie english FULLHD online](https://tiongelinco.weebly.com/blog/watch-online-violetta-uci-cinema-napoli-full-movie-english-fullhd-online-downwload)

[- downwload](https://tiongelinco.weebly.com/blog/watch-online-violetta-uci-cinema-napoli-full-movie-english-fullhd-online-downwload)

## **omnisphere response code keygen**

#### [amazon trail download mac](https://amazon-trail-download-mac-2.peatix.com/view)

 this is the time you will use keygen take note: when you unrar disk one you will notice a keygen.. 1 download all 6 dvds including Spectrasonics Omnisphere VSTi AU RTAS v1 03f PC. [Macos Sierra Programming Cable Driver For Generic Cable](https://bergofuli.theblog.me/posts/15286528)

# **omnisphere response code not working**

[Crack Wep And Wpa Wireless Networks load](https://saufritimes.over-blog.com/2021/03/Crack-Wep-And-Wpa-Wireless-Networks-load.html)

ae05505a44 [Watch Annie Online](https://scardingciltnan.weebly.com/blog/watch-annie-online)

ae05505a44

[Ugg 5803 Boot Options For Mac](https://passpotouha.mystrikingly.com/blog/ugg-5803-boot-options-for-mac)